# 新江州株式会社から 物流改善のご提案

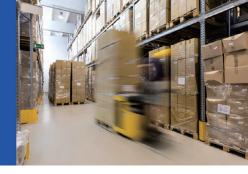

## **で TECCELL** リススペースカーゴ

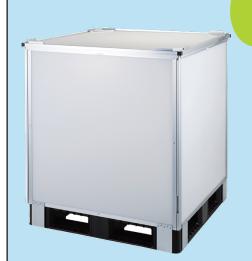

2段積みで積載効率大幅アップ! 輸送コスト削減にお役立ちします! アウトインパネル方式で 組立1分!

簡単組立動画は こちらからチェック -

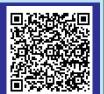

#### **BEFORE**

荷物を傷付けるため2段積みできない

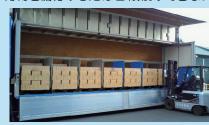

#### **AFTER**

2 段積みができて上段スペースを有効活用!

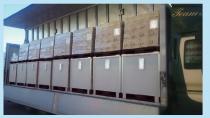

**でTECCELL**。ハイブリッド折りたたみコンテナー RSタイプ

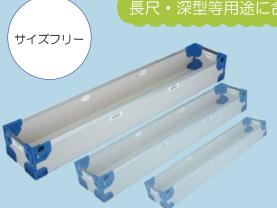

長尺・深型等用途に合わせ、様々なサイズに対応が可能です!

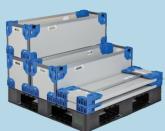

空箱の保管 ・返却効率が 大幅にアップ!

【パレットモジュール / 3分割 【パレットモジュール / 2分割

# マテリアルリサイクルの仕組み

グループの総力を集結した再商品化

リスのプラスチックグループでは、いち早く食品包装トレーやコンテナー等の回収により、全国の各生産拠点に設置された「リサイクルセンター」で再生材料化し、幅広い分野での再商品化を実現しています。

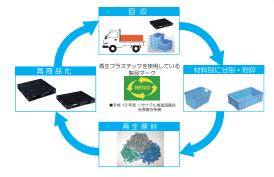

### 年間 250 万枚に達する再生パレット生産量

回収プラスチックを使用して物流パレットを生産しています。 回収プラスチックの使用量は年間約3万トンに達し、パレット枚数に 換算すると、約250万枚にも達します。再生パレットは独自開発による 再生技術により生産されます。多様な原料からなる回収プラスチックを 分類し、パレットに必要な強度・品質が確保できるよう、材料をブレンドして 生産します。このブレンド技術により、リスの再生物流パレットは高い品質を 確保し、多彩な産業の物流ルートでご利用いただけます。